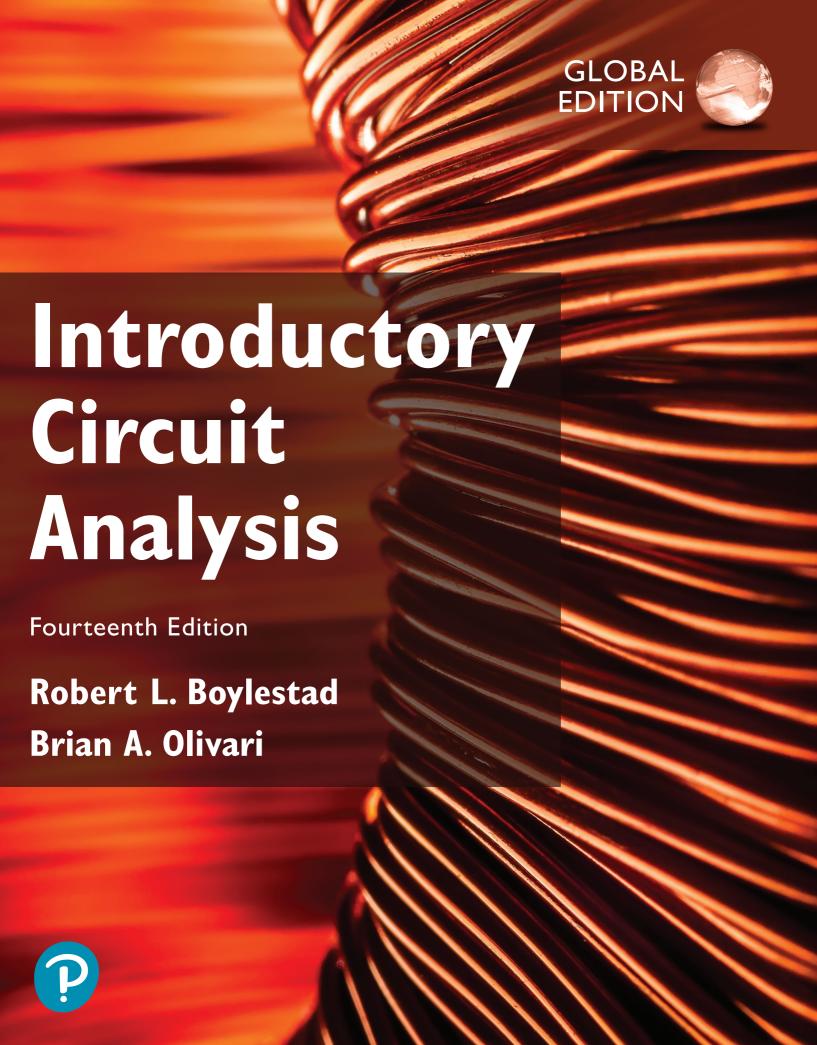

by Robert L. Boylestad/Brian A. Olivari

© Copyright 2024 by Pearson Education, Ltd. All Rights Reserved.

# ac

# Sinusoidal Alternating Waveforms

Sine wave  $v = V_m \sin \alpha$ ,  $\alpha = \omega t = 2\pi f t$ , f = 1/T, 1 radian = 57.3°, radians =  $(\pi/180^\circ) \times$  (degrees), degrees =  $(180^\circ/\pi) \times$  (radians)

Identities  $\sin(\omega t + 90^\circ) = \cos\omega t$ ,  $\sin\omega t = \cos(\omega t - (\pi/2))$ ,  $\sin(-\alpha) = -\sin\alpha$ ,  $\cos(-\alpha) = \cos\alpha$ 

**Average value** G = algebraic sum of areas/length of curve **Effective (rms) value**  $I_{\text{rms}} = 0.707 I_{\text{m}}, I_{\text{m}} = \sqrt{2} I_{\text{rms}},$ 

$$\begin{split} I_{\rm rms} &= \sqrt{\text{area}[i(t)]^2/T} \\ V_{\rm rms} &= 0.707 \, V_m \\ V_m &= \sqrt{2} \, V_{\rm rms} \\ V_{\rm rms} &= \sqrt{\text{area}[v(t)]^2/T} \end{split}$$

### The Basic Elements and Phasors

**R:**  $I_m = V_m/R$ , in phase **L:**  $X_L = \omega L$ ,  $v_L$  leads  $i_L$  by 90° **C:**  $X_C = 1/\omega C$ ,  $i_C$  leads  $v_C$  by 90° **Power**  $P = (V_m I_m/2) \cos \theta = V_{rms} I_{rms} \cos \theta$  **R:**  $P = V_{rms} I_{rms} = I^2_{rms} R = V^2_{rms} / R$  **Power factor**  $F_p = \cos \theta = P/V_{rms} I_{rms}$  **Rectangular form C** =  $A \pm jB$  **Polar form**  $C = C \angle \theta$  **Conversions**  $C = \sqrt{A^2 + B^2}$ ,  $\theta = \tan^{-1}(B/A)$ ,  $A = C \cos \theta$ ,  $B = C \sin \theta$  **Operations**  $j = \sqrt{-1}$ ,  $j^2 = -1$ , l/j = -j,  $C_1 \pm C_2 = (\pm A_1 \pm A_2) + j(\pm B_1 \pm B_2)$ ,  $C_1 \cdot C_2 = C_1 C_2 \angle (\theta_1 + \theta_2)$ ,  $C_1/C_2 = (C_1/C_2) \angle (\theta_1 - \theta_2)$ 

### Series and Parallel ac Circuits

Elements  $R\angle 0^\circ, X_L\angle 90^\circ, X_C\angle -90^\circ$ Series  $\mathbf{Z}_T = \mathbf{Z}_1 + \mathbf{Z}_2 + \mathbf{Z}_3 + \cdots + \mathbf{Z}_N, \mathbf{I}_s = \mathbf{E}/\mathbf{Z}_T, F_p = R/Z_T$ Voltage divider rule  $\mathbf{V}_X = \mathbf{Z}_X \mathbf{E}/\mathbf{Z}_T$  Parallel  $\mathbf{Y}_T = \mathbf{Y}_1 + \mathbf{Y}_2 + \mathbf{Y}_3 + \cdots + \mathbf{Y}_N, \mathbf{Z}_T = \mathbf{Z}_1 \mathbf{Z}_2/(\mathbf{Z}_1 + \mathbf{Z}_2), G\angle 0^\circ, B_L\angle -90^\circ, B_C\angle 90^\circ, F_p = \cos\theta_T = G/Y_T$  Current divider rule  $\mathbf{I}_1 = \mathbf{Z}_2 \mathbf{I}_T/(\mathbf{Z}_1 + \mathbf{Z}_2), \mathbf{I}_2 = \mathbf{Z}_1 \mathbf{I}_T/(\mathbf{Z}_1 + \mathbf{Z}_2)$ Equivalent circuits  $R_s = R_p X_p^2/(X_p^2 + R_p^2), X_s = R_p^2 X_p/(X_p^2 + R_p^2), R_p = (R_s^2 + X_s^2)/R_s, X_p = (R_s^2 + X_s^2)/X_s$ 

### Series-Parallel ac Networks

Employ block impedances and obtain general solution for reduced network. Then substitute numerical values. General approach similar to that for dc networks.

## Methods of Analysis and Selected Topics (ac)

Source conversion  $\mathbf{E} = \mathbf{IZ}_p, \mathbf{Z}_s = \mathbf{Z}_p, \mathbf{I} = \mathbf{E}/\mathbf{Z}_s$ Bridge networks  $\mathbf{Z}_1/\mathbf{Z}_3 = \mathbf{Z}_2/\mathbf{Z}_4$ 

 $\Delta$ -Y, Y- $\Delta$  conversions See dc coverage, replacing R by Z.

### **Network Theorems (ac)**

Review dc content on other side.

Thévenin's theorems (dependent sources)  $\mathbf{E}_{OC} = \mathbf{E}_{Th}, \mathbf{Z}_{Th} = \mathbf{E}_{OC}/\mathbf{I}_{SC}, \mathbf{Z}_{Th} = \mathbf{E}_g/\mathbf{I}_g$  Norton's theorems (dependent sources)  $\mathbf{I}_{SC} = \mathbf{I}_N, \mathbf{Z}_N = \mathbf{E}_{OC}/\mathbf{I}_{SC}, \mathbf{Z}_N = \mathbf{E}_g/\mathbf{I}_g$  Maximum power transfer theorem  $\mathbf{Z}_L = \mathbf{Z}_{Th}, \theta_L = -\theta_{Th_Z}, P_{\max} = E^2_{Th}/4R_{Th}$ 

## Power (ac)

 $\begin{array}{lll} R: & P=VI=V_mI_m/2=I^2R=V^2/R & \textbf{Apparent power} & S=VI, \\ P=S\cos\theta, F_p=\cos\theta=P/S & \textbf{Reactive power} & Q=VI\sin\theta \\ L: Q_L=VI=I^2X_L=V^2/X_L, C: Q_C=VI=I^2X_C=V^2/X_C, \\ S_T=\sqrt{P_T^2+Q_T^2}, F_p=P_T/S_T \end{array}$ 

# Resonances

Series  $X_L = X_C, f_S = 1/(2\pi\sqrt{LC}), Z_{TS} = R, Q_l = X_L/R_l, Q_S = X_L/R = (1/R)\sqrt{L/C}, V_L = Q_S E, V_{CS} = Q_S E, P_{HPF} = (1/2)P_{max},$   $f_1 = (1/2\pi)[-R/2L + (1/2)\sqrt{(R/L)^2 + 4/LC}], f_2 \text{ (use } - R/2L),$   $BW = f_2 - f_1 = R/2\pi L = f_S/Q_S$  Parallel  $X_{Lp} = X_C, X_{Lp} = (R_l^2 + X_L^2)/X_L, f_p = [1/(2\pi\sqrt{LC})]\sqrt{1 - (R_l^2C/L)}, Z_{TP} = R_s \parallel R_p,$   $R_p = (R_l^2 + X_L^2)/R_l, Q_p = (R_s \parallel R_p)/X_{Lp}, BW = f_2 - f_1 = f_p/Q_p$   $Q \ge 10$ :  $Z_{Tp} \cong R_s \parallel Q^2R_l, X_{Lp} \cong X_L, X_L = X_C, f_p \cong 1/(2\pi\sqrt{LC}),$   $Q_p = Q_l, I_L = I_C \cong QI_T, BW = f_p/Q_p = R_l/2\pi L$ 

## Decibels, Filters, and Bode Plots

**Logarithms**  $N = b^x$ ,  $x = \log_b N$ ,  $\log_e x = 2.3 \log_{10} x$ ,  $\log_{10} ab = \log_{10} a + \log_{10} b$ ,  $\log_{10} a/b = \log_{10} a - \log_{10} b$ ,  $\log_{10} a^n = n \log_{10} a$ , dB =  $10 \log_{10} P_2/P_1$ , dB<sub>v</sub> =  $20 \log_{10} V_2/V_1$  **R-C filters** (high-pass)  $f_c = 1/(2\pi RC)$ ,  $\mathbf{V}_o/\mathbf{V}_i = R\sqrt{R^2 + X_C^2} \angle \tan^{-1}(X_C/R)$ 

$$\begin{aligned} &(\text{low-pass})f_c = 1/(2\pi RC),\\ \mathbf{V}_o/\mathbf{V}_i = X_C/\sqrt{R^2 + X_C^2} \angle - \tan^{-1}\frac{R}{X_C} \end{aligned}$$

Octave 2:1,6 dB/octave Decade 10:1,20 dB/decade

### **Transformers**

Air-core  $\mathbf{Z}_i = \mathbf{Z}_p + (\omega M)^2/(\mathbf{Z}_S + \mathbf{Z}_L)$ 

### **Polyphase Systems**

 $\begin{array}{llll} \textbf{Y-Y system} & I_{\phi\,g} = I_L = I_{\phi\,L}, V_{\phi} = E_{\phi}, E_L = \sqrt{3} V_{\phi} & \textbf{Y-}\Delta \text{ system} \\ V_{\phi} = E_L, I_L = \sqrt{3} I_{\phi} & \Delta \text{-}\Delta \text{ system} & V_{\phi} = E_L = E_{\phi}, I_L = \sqrt{3} I_{\phi} \\ \Delta \text{-Y system} & E_L = \sqrt{3} V_{\phi}, I_{\phi} = I_L, E_L = E_{\phi} & \textbf{Power} & P_T = 3 P_{\phi}, \\ Q_T = 3 Q_{\phi}, S_T = 3 S_{\phi} = \sqrt{3} E_L I_L, F_p = P_T / S_T \\ \end{array}$ 

## Pulse Waveforms and the *R-C* Response

% tilt =  $[(V_1 - V_2)/V] \times 100\%$  with  $V = (V_1 + V_2)/2$ 

**Pulse repetition frequency** (prf) = 1/T

**Duty cycle** =  $(t_n/T) \times 100\%$ 

 $V_{av} = (\text{duty cycle})(\text{peak value}) + (1 - \text{duty cycle}) \times (V_b)$ 

**R-C** circuits  $v_C = V_i + (V_f - V_i)(1 - e^{-t/RC})$ 

Compensated attenuator  $R_n C_n = R_s C_s$ 

even harmonics if f(t) = -f((T/2) + t)

### **Nonsinusoidal Circuits**

Fourier series  $f(\alpha) = A_0 + A_1 \sin \omega t + A_2 \sin 2\omega t + \cdots + A_n \sin n\omega t + B_1 \cos \omega t + B_2 \cos 2\omega t + \cdots + B_n \cos n\omega t$ Even function  $f(\alpha) = f(-\alpha)$ , no  $B_n$  terms Odd function  $f(\alpha) = -f(-\alpha)$ , no  $A_n$  terms, no odd harmonics if f(t) = f[(T/2) + t], no

Effective (rms) value

$$V_{\text{(rms)}} = \sqrt{V_0^2 + (V_{m_1}^2 + \dots + V_{m_n}^{\prime 2} + V_{m_1}^{\prime 2} + \dots + V_{m_n}^{\prime 2})/2}$$
**Power**  $P_T = V_0 I_0 + V_1 I_1 \cos \theta + \dots + V_n I_n \cos \theta_n = I_{\text{rms}}^2 R = V_{\text{rms}}^2 / R$ 

| Standard Resistor Values |     |            |     |      |    |                      |     |                      |
|--------------------------|-----|------------|-----|------|----|----------------------|-----|----------------------|
| Ohms Kilohms Megohms     |     |            |     |      |    |                      |     | gohms                |
|                          |     | $(\Omega)$ |     |      |    | $(\mathbf{k}\Omega)$ | (   | $\mathbf{M}\Omega$ ) |
| 0.10                     | 1.0 | 10         | 100 | 1000 | 10 | 100                  | 1.0 | 10.0                 |
| 0.11                     | 1.1 | 11         | 110 | 1100 | 11 | 110                  | 1.1 | 11.0                 |
| 0.12                     | 1.2 | 12         | 120 | 1200 | 12 | 120                  | 1.2 | 12.0                 |
| 0.13                     | 1.3 | 13         | 130 | 1300 | 13 | 130                  | 1.3 | 13.0                 |
| 0.15                     | 1.5 | 15         | 150 | 1500 | 15 | 150                  | 1.5 | 15.0                 |
| 0.16                     | 1.6 | 16         | 160 | 1600 | 16 | 160                  | 1.6 | 16.0                 |
| 0.18                     | 1.8 | 18         | 180 | 1800 | 18 | 180                  | 1.8 | 18.0                 |
| 0.20                     | 2.0 | 20         | 200 | 2000 | 20 | 200                  | 2.0 | 20.0                 |
| 0.22                     | 2.2 | 22         | 220 | 2200 | 22 | 220                  | 2.2 | 22.0                 |
| 0.24                     | 2.4 | 24         | 240 | 2400 | 24 | 240                  | 2.4 |                      |
| 0.27                     | 2.7 | 27         | 270 | 2700 | 27 | 270                  | 2.7 |                      |
| 0.30                     | 3.0 | 30         | 300 | 3000 | 30 | 300                  | 3.0 |                      |
| 0.33                     | 3.3 | 33         | 330 | 3300 | 33 | 330                  | 3.3 |                      |
| 0.36                     | 3.6 | 36         | 360 | 3600 | 36 | 360                  | 3.6 |                      |
| 0.39                     | 3.9 | 39         | 390 | 3900 | 39 | 390                  | 3.9 |                      |
| 0.43                     | 4.3 | 43         | 430 | 4300 | 43 | 430                  | 4.3 |                      |
| 0.47                     | 4.7 | 47         | 470 | 4700 | 47 | 470                  | 4.7 |                      |
| 0.51                     | 5.1 | 51         | 510 | 5100 | 51 | 510                  | 5.1 |                      |
| 0.56                     | 5.6 | 56         | 560 | 5600 | 56 | 560                  | 5.6 |                      |
| 0.62                     | 6.2 | 62         | 620 | 6200 | 62 | 620                  | 6.2 |                      |
| 0.68                     | 6.8 | 68         | 680 | 6800 | 68 | 680                  | 6.8 |                      |
| 0.75                     | 7.5 | 75         | 750 | 7500 | 75 | 750                  | 7.5 |                      |
| 0.82                     | 8.2 | 82         | 820 | 8200 | 82 | 820                  | 8.2 |                      |
| 0.91                     | 9.1 | 91         | 910 | 9100 | 91 | 910                  | 9.1 |                      |

# Introductory Circuit Analysis

Fourteenth Edition
Global Edition

Robert L. Boylestad Brian A. Olivari

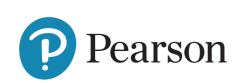

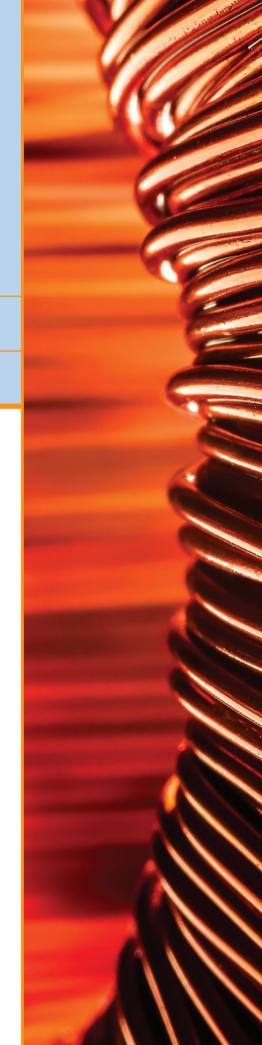

**Product Management:** K. K. Neelakantan

Cover image: Vasylchenko / Shutterstock

Content Strategy: Moasenla Jamir and Shahana

Bhattacharya

· Moasema Jamm and Shahana

Shafique

Supplements: Nitin Shankar, Nikhil Rakshit, and Tooba

Please contact https://support.pearson.com/getsupport/s/ with any queries on this content.

Pearson Education Limited

KAO Two KAO Park Hockham Way Harlow, Essex CM17 9SR United Kingdom

and Associated Companies throughout the world

Visit us on the World Wide Web at: www.pearsonglobaleditions.com

© Pearson Education Limited 2024

The rights of Robert L. Boylestad and Brian A. Olivari to be identified as the authors of this work have been asserted by them in accordance with the Copyright, Designs and Patents Act 1988.

Authorized adaptation from the United States edition, entitled Introductory Circuit Analysis, 14th Edition, ISBN 978-0-13-759411-5 by Robert L. Boylestad and Brian A. Olivari published by Pearson Education © 2023.

Production and Digital Studio: Vikram Medepalli, Naina

Rights and Permissions: Anjali Singh and Ashish Vyas

Singh, and Niharika Thapa

All rights reserved. No part of this publication may be reproduced, stored in a retrieval system, or transmitted in any form or by any means, electronic, mechanical, photocopying, recording or otherwise, without either the prior written permission of the publisher or a license permitting restricted copying in the United Kingdom issued by the Copyright Licensing Agency Ltd, Saffron House, 6–10 Kirby Street, London EC1N 8TS. For information regarding permissions, request forms and the appropriate contacts within the Pearson Education Global Rights & Permissions department, please visit www.pearsoned.com/permissions/.

Acknowledgments of third-party content appear on the appropriate page within the text.

PEARSON and ALWAYS LEARNING are exclusive trademarks owned by Pearson Education, Inc. or its affiliates in the U.S. and/or other countries.

Unless otherwise indicated herein, any third-party trademarks that may appear in this work are the property of their respective owners and any references to third-party trademarks, logos or other trade dress are for demonstrative or descriptive purposes only. Such references are not intended to imply any sponsorship, endorsement, authorization, or promotion of Pearson's products by the owners of such marks, or any relationship between the owner and Pearson Education, Inc. or its affiliates, authors, licensees, or distributors. This eBook may be available as a standalone product or integrated with other Pearson digital products like MyLab and Mastering. This eBook may or may not include all assets that were part of the print version. The publisher reserves the right to remove any material in this eBook at any time.

ISBN 10 (print): 1-292-72030-1 ISBN 13 (print): 978-1-292-72030-2 ISBN 13 (uPDF eBook): 978-1-292-45199-2

### British Library Cataloguing-in-Publication Data

A catalogue record for this book is available from the British Library

eBook formatted by B2r Technologies Pvt. Ltd.

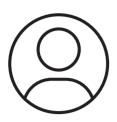

# Pearson's Commitment to Diversity, Equity, and Inclusion

Pearson is dedicated to creating bias-free content that reflects the diversity, depth, and breadth of all learners' lived experiences.

We embrace the many dimensions of diversity, including but not limited to race, ethnicity, gender, sex, sexual orientation, socioeconomic status, ability, age, and religious or political beliefs.

Education is a powerful force for equity and change in our world. It has the potential to deliver opportunities that improve lives and enable economic mobility. As we work with authors to create content for every product and service, we acknowledge our responsibility to demonstrate inclusivity and incorporate diverse scholarship so that everyone can achieve their potential through learning. As the world's leading learning company, we have a duty to help drive change and live up to our purpose to help more people create a better life for themselves and to create a better world.

## Our ambition is to purposefully contribute to a world where:

- Everyone has an equitable and lifelong opportunity to succeed through learning.
- Our educational content accurately reflects the histories and lived experiences of the learners we serve.
- Our educational products and services are inclusive and represent the rich diversity of learners.
- Our educational content prompts deeper discussions with students and motivates them to expand their own learning (and worldview).

# Accessibility

We are also committed to providing products that are fully accessible to all learners. As per Pearson's guidelines for accessible educational Web media, we test and retest the capabilities of our products against the highest standards for every release, following the WCAG guidelines in developing new products for copyright year 2022 and beyond.

You can learn more about Pearson's commitment to accessibility at

https://www.pearson.com/uk/accessibility.html

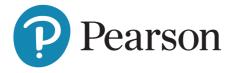

# **Contact Us**

While we work hard to present unbiased, fully accessible content, we want to hear from you about any concerns or needs with this Pearson product so that we can investigate and address them.

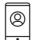

Please contact us with concerns about any potential bias at

https://www.pearson.com/report-bias.html.

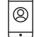

For accessibility-related issues, such as using assistive technology with Pearson products, alternative text requests, or accessibility

documentation, email the Pearson Disability Support team at **disability.support@pearson.com** 

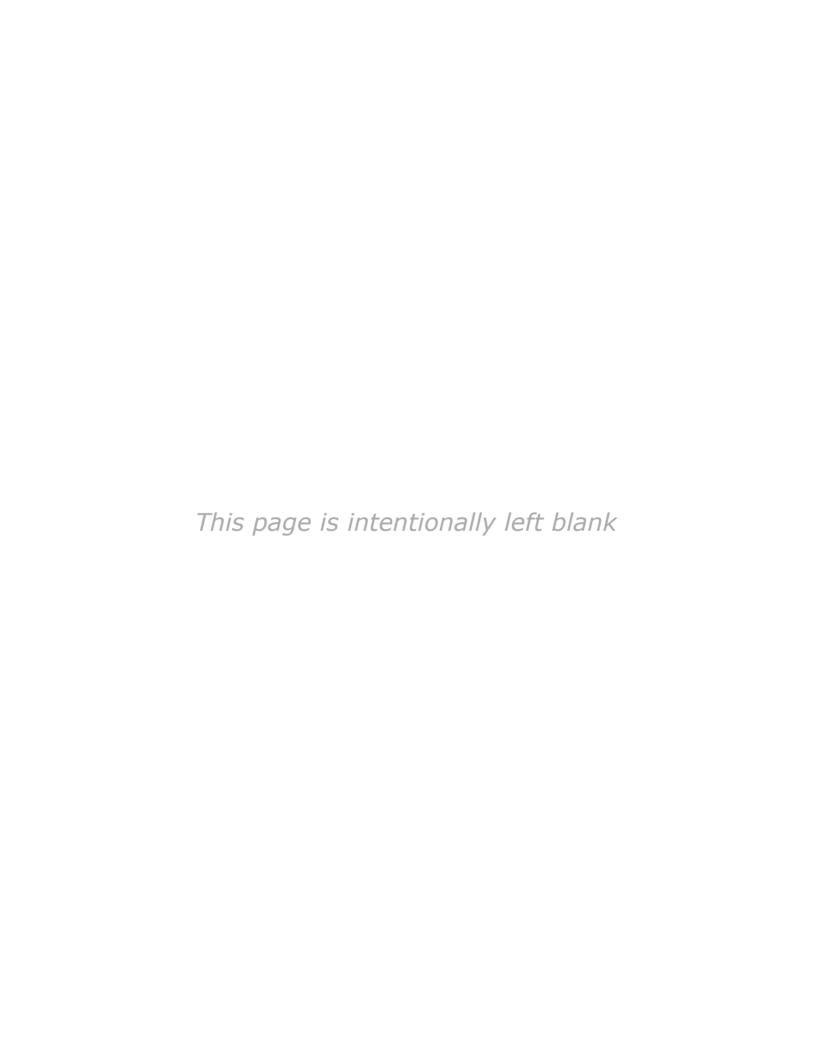

# Robert L. Boylestad

In loving memory of my wife Else and our children Eric, Alison and Stacey and our grandchildren Kelcy, Morgan, Britt, Samantha, Codie, Skylar, Lindsey and Aspen.

# Brian A. Olivari

To my wife Margie and our children Jenny, Brittany, Meredith and Ben.

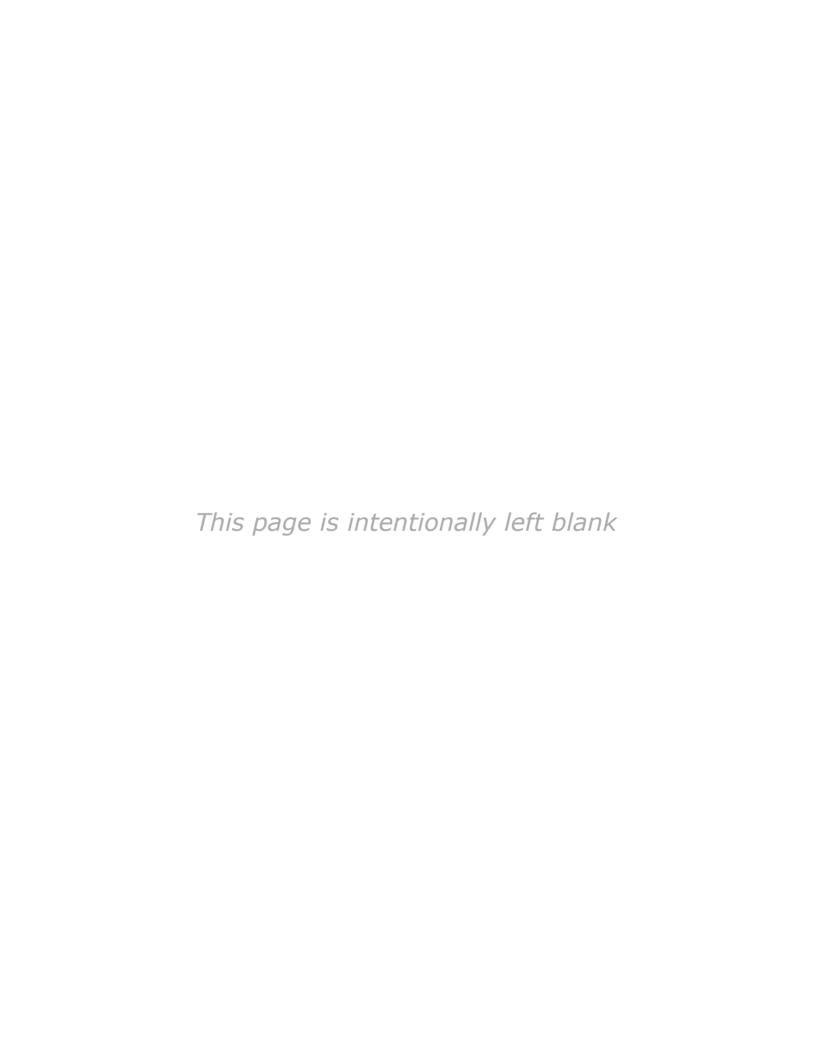

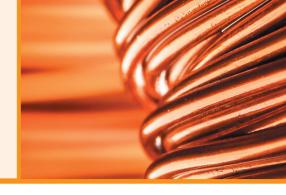

# Acknowledgments

The author would like to thank Don Johnson, an entrepreneur, author, and educator for his contribution.

### **CURRENT AND PREVIOUS EDITION REVIEWERS**

Kathleen Annis—AEMC Instruments

Geno Anderson—Taitung Onesiphorus Children's Home

Jen Brophy—Red River Camps, Portage, Maine

Tom Brown—LRAD Corporation

Professor Leon Chua—University of California, Berkeley

Professor Timothy Cochran—Alfred State College

Professor Kenneth Cook—Lawrence Technological University

Professor Raymond Cwieka—Essex College

Professor Raj Desai-Midwestern State University

Iulian Dobre—IMSAT Maritime

Jessica Fiui—Honda Corporation

Ron Forbes—B+K Precision, Inc.

Felician Frentiu—IMSAT Maritime

F. Halkiadakis—California University of Pennsylvania

Professor Gerald Herder—Cal Poly Pomona

Don Johnson—Professional Photographer

Professor Ron Kalin—Penn State University

Cara Kugler—Texas Instruments, Inc.

Professor Ohbong Kwon—New York City College of Technology

Professor David Malooly—Indiana State University

Professor Don Mccann—Maine Maritime Academy,

Castine, Maine

Professor Kristen Dagan McGee—Naugatuck Valley Community College

Cheryl Mendenhall—Cadence Design Systems, Inc Professor Henry C. Miller—Bluefield State College

Professor Mack Mofidi—DeVry University

Professor Mostafa Mortezaie—DeVry University

Rajashree Narendra—Dayananda Sagar University,

Bangalore, India

Professor Louis Nashelsky—CUNY

Todd R. Nelson—Author and Educator

Professor Brian Norton—Oklahoma State University

Katie Parker—EarthRoamer Corp.

Professor Alireza Rahrooh—Daytona State College

Professor Gilberto Medeiras Ribeiro—Universidade

Federal de Minar Gerais, Brazil

Professor Patrick Riley—California University of Pennsylvania

Peter Sanburn—Itron, Inc.

Professor William Shepherd—Owens Community College

Peggy Suggs—Edison Electric Institute

Don Szymanski—Owens Community College

Professor William Tefft—Maine Maritime Academy, Castine,

Mark Walters—National Instruments, Inc.

Stanley Williams—Hewlett Packard, Inc.

Professor Chen Xijou—Dalian University of Technology

Professor Jianhua Joshua Yang—University of

Massachusetts

## **ACKNOWLEDGMENTS FOR THE GLOBAL EDITION**

Pearson would like to acknowledge and thank the following for the Global Edition:

## **CONTRIBUTORS**

D. C. Meena—Delhi Technological University Nalan Özkurt—Yaşar University

## **REVIEWERS**

Gokhan Bora Esmer—Marmara University
V. Jagadeesh Kumar—Indian Institute of Technology Madras
Ha Pham—University of Technology Sydney

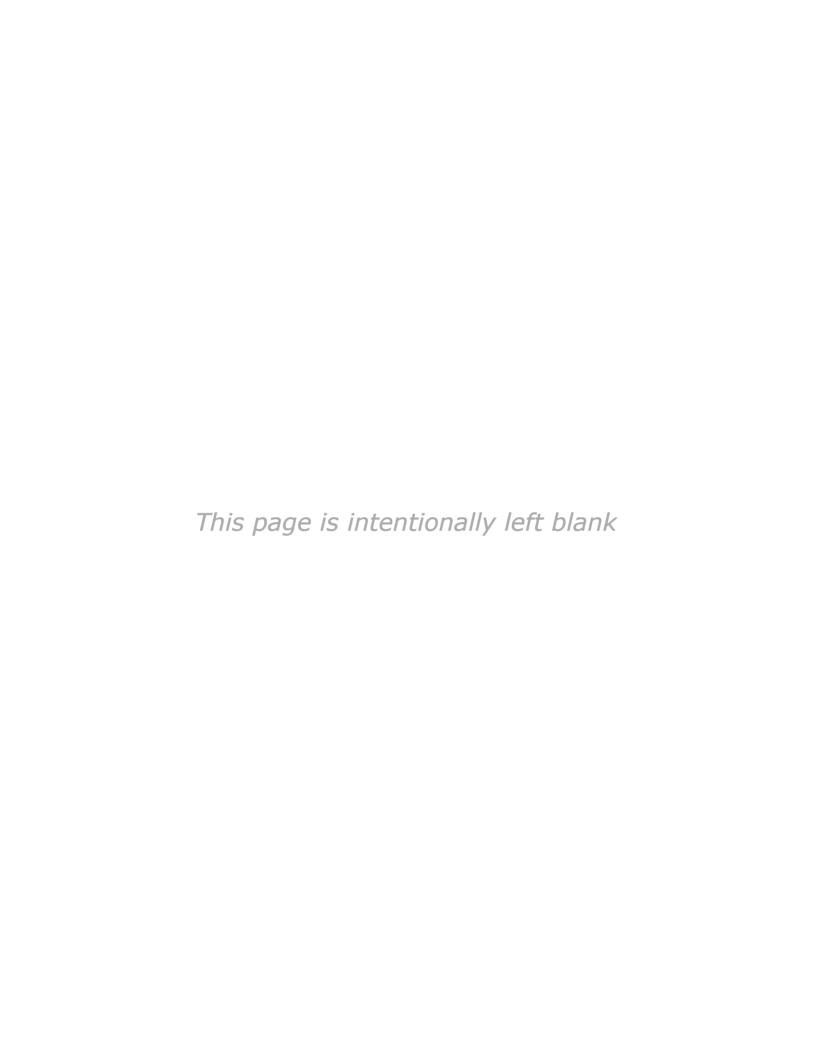

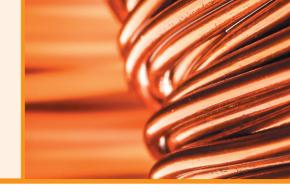

# **Brief Contents**

The Basic Elements and Phasors

**Chapter 1 Chapter 15** Introduction 21 Series ac Circuits 641 **Chapter 16 Chapter 2 Parallel ac Circuits Voltage and Current** 55 685 **Chapter 17 Chapter 3** Series-Parallel ac Networks 725 Resistance 89 Chapter 18 Chapter 4 **Methods of Analysis and Selected** Ohm's Law, Power, and Energy 127 Topics (ac) 747 **Chapter 5** Series dc Circuits **Chapter 19** 153 Network Theorems (ac) 787 **Chapter 6 Chapter 20** Parallel dc Circuits 207 Power (ac) 831 **Chapter 7** Series-Parallel Circuits 261 **Chapter 21** Resonance 865 **Chapter 8** Chapter 22 Methods of Analysis and Selected **Decibels, Filters, and Bode Plots** Topics (dc) 305 909 **Chapter 9 Chapter 23 Network Theorems Transformers** 973 367 Chapter 10 Chapter 24 Capacitors 415 **Polyphase Systems** 1015 **Chapter 11** Chapter 25 **Inductors** 475 Pulse Waveforms and the R-C Response 1055 **Chapter 12 Magnetic Circuits** 519 **Chapter 26 Nonsinusoidal Circuits** 1081 Chapter 13 **Sinusoidal Alternating Waveforms** 545 **Appendices** 1105 **Chapter 14** 

595

**Index** 1130

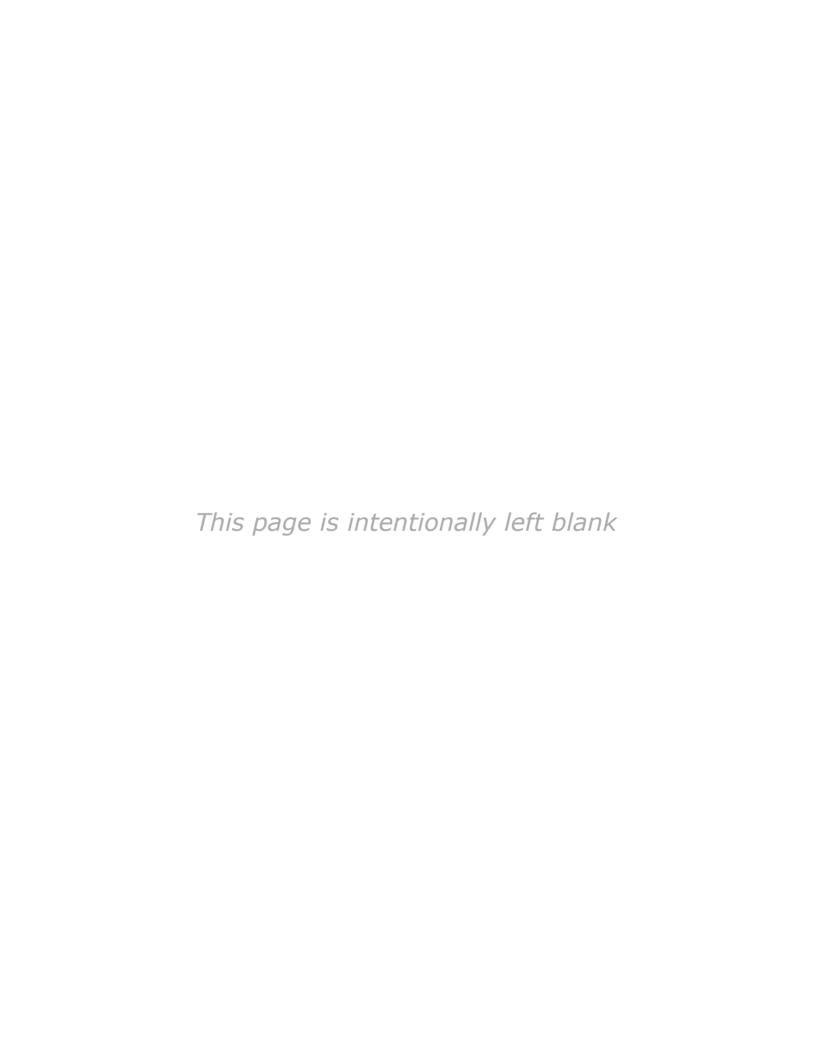

# Contents

| Chapter 1 |                                                    |           | Chapter 3                                                       |          |  |  |  |
|-----------|----------------------------------------------------|-----------|-----------------------------------------------------------------|----------|--|--|--|
| Intro     | oduction                                           | 21 F      | Resistance 89                                                   |          |  |  |  |
| 1.1       | The Electrical/Electronics Industry 21             | 3         | 3.1 Introduction 89                                             |          |  |  |  |
| 1.2       | A Brief History 23                                 | 3         | <b>3.2</b> Resistance: Circular Wires 90                        |          |  |  |  |
| 1.3       | Units of Measurement 28                            | 3         | <b>3.3</b> Wire Tables 93                                       |          |  |  |  |
| 1.4       | Systems of Units 29                                | 3         | <b>3.4</b> Temperature Effects 96                               |          |  |  |  |
| 1.5       | Significant Figures, Accuracy, and Rounding Off 32 | 3         | 3.5 Conductors and the Inferred Absolute Temperature $(T_i)$ 96 |          |  |  |  |
| 1.6       | Powers of Ten 34                                   | 3         | <b>3.6</b> Temperature Coefficient of Resistance 98             |          |  |  |  |
| 1.7       | Fixed-Point, Floating-Point, Scientific,           | 3         | <b>3.7</b> PPM/°C 99                                            |          |  |  |  |
|           | and Engineering Notation 38                        | 3         | <b>3.8</b> Types of Resistors 99                                |          |  |  |  |
| 1.8       | Conversion Between Levels of Powers                | 3         | <b>3.9</b> Color Coding and Standard Resistor Values 104        | 4        |  |  |  |
|           | of Ten 40                                          | 3         | <b>3.10</b> Surface Mount Resistors 108                         |          |  |  |  |
| 1.9       | Conversion Within and Between Systems of Units 42  | 3         | <b>3.11</b> Conductance 109                                     |          |  |  |  |
| 1 10      |                                                    | 3         | <b>3.12</b> Ohmmeters 110                                       |          |  |  |  |
| 1.10      | , , , , , , , , , , , , , , , , , , , ,            | 3         | <b>3.13</b> Resistance: Metric Units 111                        |          |  |  |  |
| 1.11      | Conversion Tables 44                               | 3         | <b>3.14</b> The Fourth Element—The Memristor 113                |          |  |  |  |
| 1.12      | Calculators 45                                     | 3         | <b>3.15</b> Superconductors 114                                 |          |  |  |  |
| 1.13      | Computer Analysis 49                               | 3         | <b>3.16</b> Thermistors 116                                     |          |  |  |  |
|           |                                                    | 3         | <b>3.17</b> Photoconductive Cell 117                            |          |  |  |  |
|           |                                                    | 3         | <b>3.18</b> Varistors 117                                       |          |  |  |  |
| G         | napter 2                                           | 3         | <b>3.19</b> Applications 118                                    |          |  |  |  |
| Volt      | age and Current                                    | <b>55</b> |                                                                 |          |  |  |  |
| 2.1       | Introduction 55                                    |           | Chapter 4                                                       |          |  |  |  |
| 2.2       | Atoms and Their Structure 55                       | _         |                                                                 | =        |  |  |  |
| 2.3       | Voltage 58                                         | C         | Ohm's Law, Power, and Energy 12                                 | <u>'</u> |  |  |  |
| 2.4       | Current 61                                         | 4         | <b>4.1</b> Introduction 127                                     |          |  |  |  |
| 2.5       | Voltage Sources 64                                 | 4         | <b>4.2</b> Ohm's Law 127                                        |          |  |  |  |
| 2.6       | Ampere-Hour Rating 74                              | 4         | <b>4.3</b> Plotting Ohm's Law 130                               |          |  |  |  |
| 2.7       | Battery Life Factors 75                            | 4         | <b>4.4</b> Power 133                                            |          |  |  |  |
| 2.8       | Conductors and Insulators 77                       | 4         | <b>4.5</b> Energy 135                                           |          |  |  |  |
| 2.9       | Semiconductors 78                                  | 4         | <b>4.6</b> Efficiency 139                                       |          |  |  |  |
| 2.10      | Ammeters and Voltmeters 78                         | 4         | <b>4.7</b> Circuit Breakers, GFCIs, and Fuses 142               |          |  |  |  |
| 2.11      | Applications 81                                    | 4         | <b>4.8</b> Applications 143                                     |          |  |  |  |

| Cł                                                              | napter 5                                                                                                    | 7.5<br>7.6                                    | Descriptive Examples 269 Ladder Networks 277                                                                                                    |     |
|-----------------------------------------------------------------|----------------------------------------------------------------------------------------------------|-----------------------------------------------|----------------------------------------------------------------------------------------------------|-----|
| Serie                                                           | es dc Circuits 153                                                                                                    | 7.7                                           | Voltage Divider Supply (Unloaded and                                                                                                    |     |
| 5.1<br>5.2<br>5.3<br>5.4<br>5.5<br>5.6<br>5.7<br>5.8<br>5.9     | Introduction 153 Series Resistors 154 Series Circuits 157 Power Distribution in a Series Circuit 163 Voltage Sources in Series 164 Kirchhoff's Voltage Law 166 Voltage Division in a Series Circuit 170 Interchanging Series Elements 174 Notation 175 | 7.8<br>7.9<br>7.10<br>7.11                    | Loaded) 279 Potentiometer Loading 282 Impact of Shorts and Open Circuits 284 Ammeter, Voltmeter, and Ohmmeter Design Applications 291  hods of Analysis and Selected                                                 | 287 |
| 5.10<br>5.11<br>5.12<br>5.13<br>5.14                            | Ground Connection Awareness 180  Voltage Regulation and the Internal Resistance of Voltage Sources 181  Loading Effects of Instruments 186  Protoboards (Breadboards) 188  Applications 190                                                            | 8.1<br>8.2<br>8.3<br>8.4<br>8.5<br>8.6<br>8.7 | Introduction 305 Current Sources 306 Branch-Current Analysis 312 Mesh Analysis (General Approach) 319 Mesh Analysis (Format Approach) 326 Nodal Analysis (General Approach) 330 Nodal Analysis (Format Approach) 338 | 305 |
|                                                                 | napter 6 Ilel dc Circuits 207                                                                                                    | 8.8                                           | Bridge Networks 342                                                                                                    |     |
| 6.1<br>6.2<br>6.3<br>6.4                                        | Introduction 207 Parallel Resistors 207 Parallel Circuits 217 Power Distribution in a Parallel Circuit 223                                                                                                    | 8.9<br>8.10                                   | Y- $\Delta$ (T- $\pi$ ) and $\Delta$ -Y ( $\pi$ -T) Conversions 346<br>Applications 351                                                                                                    | 6   |
| 6.5<br>6.6<br>6.7<br>6.8<br>6.9<br>6.10<br>6.11<br>6.12<br>6.13 | Kirchhoff's Current Law 225 Current Divider Rule 229 Voltage Sources in Parallel 235 Open and Short Circuits 236 Voltmeter Loading Effects 239 Summary Table 241 Troubleshooting Techniques 242 Protoboards (Breadboards) 243 Applications 244         |                                               | Introduction 367 Superposition Theorem 367 Thévenin's Theorem 375 Norton's Theorem 387 Maximum Power Transfer Theorem 391 Millman's Theorem 400 Substitution Theorem 403 Reciprocity Theorem 405                     | 367 |
|                                                                 | napter 7 es-Parallel Circuits 261                                                                                                    | Cł                                            | napter 10                                                                                                    |     |
| 7.1<br>7.2<br>7.3<br>7.4                                        | Introduction 261 Series-Parallel Networks 262 Reduce and Return Approach 263 Block Diagram Approach 265                                                                                                    |                                               | Acitors Introduction 415 The Electric Field 415 Capacitance 417                                                                                                    | 415 |

| ENTS | Ш   | 13 |
|------|-----|----|
|      | 111 |    |

| 10.4  | Capacitors 421                                                                       |     | 12.10 | Air Gaps 531                                                                                         |     |
|-------|--------------------------------------------------------------------------------------|-----|-------|----------------------------------------------------------------------------------------------------|-----|
| 10.5  | Transients in Capacitive Networks:                                                   |     | 12.11 | Series-Parallel Magnetic Circuits 533                                                                |     |
|       | The Charging Phase 434                                                               |     | 12.12 | Determining Φ 535                                                                                    |     |
| 10.6  | Transients in Capacitive Networks: The Discharging Phase 442                         |     | 12.13 | Applications 537                                                                                     |     |
| 10.7  | Initial Conditions 448                                                               |     |       |                                                                                                    |     |
| 10.8  | Instantaneous Values 451                                                             |     | Ch    | apter 13                                                                                             |     |
| 10.9  | Thévenin Equivalent: $\tau = R_{TH}C$ 452                                            |     |       | soidal Alternating Waveforms                                                                         | 545 |
|       | The Current $i_C$ 455                                                                |     | 13.1  | Introduction 545                                                                                     |     |
|       | Capacitors in Series and in Parallel 457                                             |     | 13.1  | Sinusoidal ac Voltage Characteristics and                                                            |     |
|       | Energy Stored by a Capacitor 461                                                     |     | 13.2  | Definitions 546                                                                                      |     |
|       | Stray Capacitances 461                                                               |     | 13.3  | Frequency Spectrum 549                                                                               |     |
| 10.14 | Applications 462                                                                     |     | 13.4  | The Sinusoidal Waveform 553                                                                          |     |
|       |                                                                                      |     | 13.5  | General Format for the Sinusoidal Voltage or                                                         |     |
| Ch    | napter 11                                                                            |     |       | Current 557                                                                                          |     |
|       | ctors                                                                                | 475 | 13.6  | Phase Relations 560                                                                                  |     |
|       |                                                                                      | 4/5 | 13.7  | Average Value 566                                                                                    |     |
| 11.1  | Introduction 475                                                                     |     | 13.8  | Effective (rms) Values 572                                                                           |     |
| 11.2  | Magnetic Field 475                                                                   |     | 13.9  | Converters and Inverters 578                                                                         |     |
| 11.3  | Inductance 480                                                                       |     |       | ac Meters and Instruments 581                                                                        |     |
| 11.4  | Induced Voltage $v_L$ 486                                                            |     | 13.11 | Applications 584                                                                                     |     |
| 11.5  | <i>R-L</i> Transients: The Storage Phase 488                                         |     |       |                                                                                                    |     |
| 11.6  | Initial Conditions 491                                                               |     | Ch    | apter 14                                                                                             |     |
| 11.7  | R-L Transients: The Release Phase 493                                                |     |       |                                                                                                    |     |
| 11.8  | Thévenin Equivalent: $\tau = L/R_{Th}$ 498                                           |     | The   | Basic Elements and Phasors                                                                           | 595 |
| 11.9  | Instantaneous Values 500                                                             |     | 14.1  | Introduction 595                                                                                     |     |
|       | Average Induced Voltage: $v_{L_{av}}$ 501<br>Inductors in Series and in Parallel 503 |     | 14.2  | Response of Basic <i>R</i> , <i>L</i> , and <i>C</i> Elements to a Sinusoidal Voltage or Current 598 |     |
| 11.12 | Steady-State Conditions 504                                                          |     | 14.3  | Frequency Response of the Basic Elements                                                             | 605 |
| 11.13 | Energy Stored by an Inductor 506                                                     |     | 14.4  | Average Power and Power Factor 611                                                                   | 000 |
| 11.14 | Applications 507                                                                     |     | 14.5  | Complex Numbers 617                                                                                  |     |
|       |                                                                                      |     | 14.6  | Rectangular Form 617                                                                                 |     |
|       | 40                                                                                   |     | 14.7  | Polar Form 618                                                                                       |     |
| Gr    | napter 12                                                                            |     | 14.8  | Conversion Between Forms 619                                                                         |     |
|       | netic Circuits                                                                       | 519 | 14.9  | Mathematical Operations with Complex<br>Numbers 621                                                  |     |
| 12.1  | Introduction 519                                                                     |     | 14.10 | Calculator Methods with Complex Numbers                                                              | 627 |
| 12.2  | Magnetic Field 519                                                                   |     |       | Phasors 629                                                                                          |     |
| 12.3  | Reluctance 520                                                                       |     |       |                                                                                                    |     |
| 12.4  | Ohm's Law for Magnetic Circuits 521                                                  |     |       |                                                                                                    |     |
| 12.5  | Magnetizing Force 521                                                                |     | Ch    | apter 15                                                                                             |     |
| 12.6  | Hysteresis 522                                                                       |     |       | es ac Circuits                                                                                       | 641 |
| 12.7  | Ampère's Circuital Law 526                                                           |     |       |                                                                                                    | 5   |
| 12.8  | Flux Φ 527 Social Magnetia Cinquita Determining N.                                   | 527 | 15.1  | Introduction 641                                                                                     |     |
| 12.9  | Series Magnetic Circuits: Determining NI                                             | 527 | 15.2  | Resistive Elements 642                                                                               |     |

| 15.3  | Inductive Elements 643                       |            | 18.6         | Bridge Networks (ac) 770                                    |            |
|-------|----------------------------------------------|------------|--------------|-------------------------------------------------------------|------------|
| 15.4  | Capacitive Elements 645                      |            | 18.7         | $\Delta$ -Y, Y- $\Delta$ Conversions 775                    |            |
| 15.5  | Impedance Diagram 647                        |            |              |                                                             |            |
| 15.6  | Series Configuration 648                     |            | Ch           | ontor 10                                                    |            |
| 15.7  | Voltage Divider Rule 655                     |            | GI           | apter 19                                                    |            |
| 15.8  | Frequency Response for Series ac Circuits 6. | 58         | Netv         | vork Theorems (ac)                                          | <b>787</b> |
| 15.9  | Summary: Series ac Circuits 671              |            | 19.1         | Introduction 787                                            |            |
| 15.10 | Phase Measurements 671                       |            | 19.2         | Superposition Theorem 787                                   |            |
| 15.11 | Applications 674                             |            | 19.3         | Thévenin's Theorem 795                                      |            |
|       |                                              |            | 19.4         | Norton's Theorem 807                                        |            |
| Ch    | napter 16                                    |            | 19.5         | Maximum Power Transfer Theorem 813                          |            |
|       |                                              | COF        | 19.6         | Substitution, Reciprocity, and Millman's Theorems 817       |            |
| Para  | llel ac Circuits                             | 685        | 19.7         | Application 818                                             |            |
| 16.1  | Introduction 685                             |            | 1707         | Tippiicunon 010                                             |            |
| 16.2  | Total Impedance 685                          |            |              |                                                             |            |
| 16.3  | Total Admittance 687                         |            | Ch           | apter 20                                                    |            |
| 16.4  | Parallel ac Networks 691                     |            |              | er (ac)                                                     | 831        |
| 16.5  | Current Divider Rule (CDR) 698               |            |              |                                                             |            |
| 16.6  | Frequency Response of Parallel Elements 69   | 98         | 20.1         | Introduction 831                                            |            |
| 16.7  | Summary: Parallel ac Networks 708            |            | 20.2<br>20.3 | General Equation 831 Resistive Circuit 832                  |            |
| 16.8  | Equivalent Circuits 709                      |            | 20.3         |                                                             |            |
| 16.9  | Applications 714                             |            | 20.4         | Apparent Power 834 Inductive Circuit and Reactive Power 836 |            |
|       |                                              |            | 20.6         | Capacitive Circuit 839                                      |            |
| CL    | optor 17                                     |            | 20.7         | The Power Triangle 841                                      |            |
| GI    | napter 17                                    |            | 20.7         | The Total $P$ , $Q$ , and $S$ 843                           |            |
| Serie | es-Parallel ac Networks                      | <b>725</b> | 20.9         | Power-Factor Correction 848                                 |            |
| 17.1  | Introduction 725                             |            |              | Power Meters 853                                            |            |
| 17.2  | Illustrative Examples 725                    |            | 20.11        | Effective Resistance 853                                    |            |
| 17.3  | Ladder Networks 735                          |            | 20.12        | Applications 856                                            |            |
| 17.4  | Grounding 736                                |            |              |                                                             |            |
| 17.5  | Applications 739                             |            | Ch           | apter 21                                                    |            |
| •     |                                              |            |              | nance                                                       | 865        |
| Ch    | napter 18                                    |            | 21.1         | Introduction 865                                            |            |
|       | nods of Analysis and Selected                |            | 21.2         | Series Resonant Circuit 867                                 |            |
|       |                                              | 747        | 21.3         | The Quality Factor $(Q)$ 870                                |            |
| 18.1  | Introduction 747                             |            | 21.4         | $Z_T$ Versus Frequency 872                                  |            |
| 18.2  | Independent Versus Dependent (Controlled)    |            | 21.5         | Selectivity 873                                             |            |
| 1012  | Sources 747                                  |            | 21.6         | $V_R$ , $V_L$ , and $V_C$ 876                               |            |
| 18.3  | Source Conversions 748                       |            | 21.7         | Practical Considerations 878                                |            |
| 18.4  | Mesh Analysis 751                            |            | 21.8         | Summary 878                                                 |            |
| 18.5  | Nodal Analysis 759                           |            | 21.9         | Examples (Series Resonance) 879                             |            |

| 21.10                               | Parallel Resonant Circuit 881                       |     | 23.11 | Tapped and Multiple-Load Transformers 9                       | 99   |
|-------------------------------------|-----------------------------------------------------|-----|-------|---------------------------------------------------------------|------|
| 21.11                               |                                                     |     | 23.12 | Networks with Magnetically Coupled Coils                      | 1000 |
|                                     | Circuits 885                                        |     | 23.13 | Current Transformers 1001                                     |      |
|                                     | Effect of $Q_l \ge 10$ 888                          |     | 23.14 | Applications 1002                                             |      |
|                                     | Summary Table 891                                   |     |       |                                                               |      |
|                                     | Examples (Parallel Resonance) 892                   |     |       | 4 04                                                          |      |
| 21.15                               | Applications 899                                    |     | Cr    | napter 24                                                     |      |
| Ch                                  | ontor 22                                            |     | Poly  | phase Systems                                                 | 1015 |
| GI                                  | apter 22                                            |     | 24.1  | Introduction 1015                                             |      |
| Deci                                | bels, Filters, and Bode Plots                       | 909 | 24.2  | Three-Phase Generator 1016                                    |      |
| 22.1                                | Introduction 909                                    |     | 24.3  | Y-Connected Generator 1017                                    |      |
| 22.2                                | Properties of Logarithms 914                        |     | 24.4  | Phase Sequence (Y-Connected Generator)                        | 1019 |
| 22.3                                | Decibels 915                                        |     | 24.5  | Y-Connected Generator with a Y-Connected Load 1021            |      |
| 22.4                                | Filters 921                                         |     | 24.6  | Y-\Delta System 1023                                          |      |
| 22.5                                | R-C Low-Pass Filter 922                             |     | 24.7  | Δ-Connected Generator 1025                                    |      |
| 22.6<br>22.7                        | R-C High-Pass Filter 927 Band-Pass Filters 930      |     | 24.8  | Phase Sequence ( $\Delta$ -Connected Generator)               | 1026 |
| 22.7                                | Band-Stop Filters 934                               |     | 24.9  | $\Delta$ - $\Delta$ $\Delta$ -Y Three-Phase Systems 1026      |      |
| 22.9                                | Double-Tuned Filter 936                             |     | 24.10 | Power 1028                                                    |      |
| 22.10                               | Other Filter Configurations 938                     |     | 24.11 | Three-Wattmeter Method 1034                                   |      |
| 22.11                               | Bode Plots 941                                      |     | 24.12 | Two-Wattmeter Method 1035                                     |      |
| 22.12                               | Sketching the Bode Response 948                     |     | 24.13 | Unbalanced, Three-Phase, Four-Wire,                           |      |
|                                     | Additional Properties of Bode Plots 953             |     |       | Y-Connected Load 1038                                         |      |
|                                     | Crossover Networks 960                              |     | 24.14 | Unbalanced, Three-Phase, Three-Wire,<br>Y-Connected Load 1040 |      |
| 22.15                               | Applications 961                                    |     | 24.15 | Residential and Industrial Service Distribution Systems 1043  | on   |
| Ch                                  | apter 23                                            |     |       |                                                               |      |
|                                     | sformers                                            | 973 | Ch    | apter 25                                                      |      |
| 23.1                                | Introduction 973                                    |     |       | e Waveforms and the <i>R-C</i>                                |      |
| 23.2                                | Basic Operation 973                                 |     | _     | oonse                                                         | 1055 |
| 23.3                                | Reflected Impedance and Power 979                   |     | 25.1  | Introduction 1055                                             |      |
| 23.4                                | Impedance Matching, Isolation, and Displacement 981 |     | 25.2  | Ideal Versus Actual 1055                                      |      |
| 23.5                                | Equivalent Circuit (Iron-Core Transformer)          | 986 | 25.3  | Pulse Repetition Rate and Duty Cycle 105                      | 9    |
| 23.6                                | Frequency Considerations 989                        |     | 25.4  | Average Value 1062                                            |      |
| 23.7                                | Series Connection of Mutually Coupled               |     | 25.5  | Transient <i>R-C</i> Networks 1063                            |      |
| 22 0                                | Coils 990                                           |     | 25.6  | R-C Response to Square-Wave Inputs 106                        | ь    |
| <ul><li>23.8</li><li>23.9</li></ul> | Air-Core Transformer 993<br>Nameplate Data 995      |     | 25.7  | Oscilloscope Attenuator and Compensating Probe 1073           |      |
| 23.10                               | Types of Transformers 997                           |     | 25.8  | Application 1075                                              |      |

# Chapter 26 Nonsinusoidal circuits 26.1 Introduction 1081 26.2 Fourier Series 1082 26.3 Fourier Expansion of a Square Wave 1089 26.4 Fourier Expansion of a Half-Wave Rectified Waveform 1091

# **26.5** Fourier Spectrum 1092

**26.6** Circuit Response to a Nonsinusoidal Input 1093

**26.7** Addition and Subtraction of Nonsinusoidal Waveforms 1099

# **Appendices** 1105

# **Appendix A**

Conversion Factors 1106

# **Appendix B**

1081

Determinants 1109

# **Appendix C**

Greek Alphabet 1117

# **Appendix D**

Magnetic Parameter Conversions 1118

# **Appendix E**

Maximum Power Transfer Conditions 1119

# **Appendix F**

Answers to Selected Odd-Numbered Problems 1121

Index 1130

# **Preface**

Welcome to the fourteenth edition. Over the fifty plus years since the first edition in 1968, the revisions have typically involved adding additional content based on the changes in curriculum. This new fourteenth edition is more about refining and updating content to provide a revision that ensures that the most current and relevant content is provided.

We are also excited about the ways students can purchase this textbook to ensure that they have the most effective and affordable options.

Students can choose from the print book or eText options. With the Pearson eText, students can search the text, use the study tools such as flashcards, make notes online, print out reading assignments that incorporate the notes they take during lectures, and bookmark important passages for later review.

The most notable changes include the following:

- The over 2000 images are as current as possible with many new or modified for this edition.
- The overall design of the text has been updated and enhanced for a more modern, accessible layout.
- The Multisim and PSpice computer material has been removed based on the vast majority of reviewers stating it was not covered. This valuable feedback indicated the importance of covering fundamental theories clearly rather than focusing on the mechanics of applying computer methods.
- Topics requiring a solid understanding of power factor, lead, and lag concepts have been significantly enhanced throughout the text.
- Laboratory experiments and summary of equations to accompany the text have been carefully reviewed for accuracy and changes made where required.
- Problems were carefully reviewed to ensure that they progressed from the simple to the more complex in each section.
- All solutions were checked carefully to ensure accuracy.

The TI 89 Titanium calculator continues to be the choice for this text, and we have provided sufficient detail in the text to perform all the mathematical techniques required without having to refer to the calculator manual provided. In some cases, short-cut methods are introduced that are helpful in what they can perform in the shortest of time. In every respect we feel the TI-89 will serve the student well in their current studies and those to follow.

The feedback we have received from users of the thirteenth edition has been very helpful in defining areas that needed additional explanation and coverage. We always consider the effort to share feedback to be extraordinary since the instructor has so many other obligations in today's teaching environment. The comments we have received directly from users regarding potential errors in the solutions were taken seriously; and we reviewed their comments carefully to ensure that the content is correct and clarified. However, if you have questions about any of the content or solutions, we welcome your comments and will respond to any inquiry as soon as possible.

We realize there is always room for improvement, and while not as obvious as it was in earlier editions, there is always something you can do to take the text one step higher.

> Robert L. Boylestad Brian A. Olivari

### **SUPPLEMENTS**

To enhance the learning process, a full supplements package accompanies this text and is available to instructors using the text for a course.

## Instructor Resources

Instructor Resources can be downloaded at www. pearsonglobaleditions.com. If you don't already have a username and password for access, you can request access at www.pearsonglobaleditions.com.

- Instructor's Resource Manual, containing text solutions.
- PowerPoint Lecture Notes.
- TestGen, a computerized test bank.

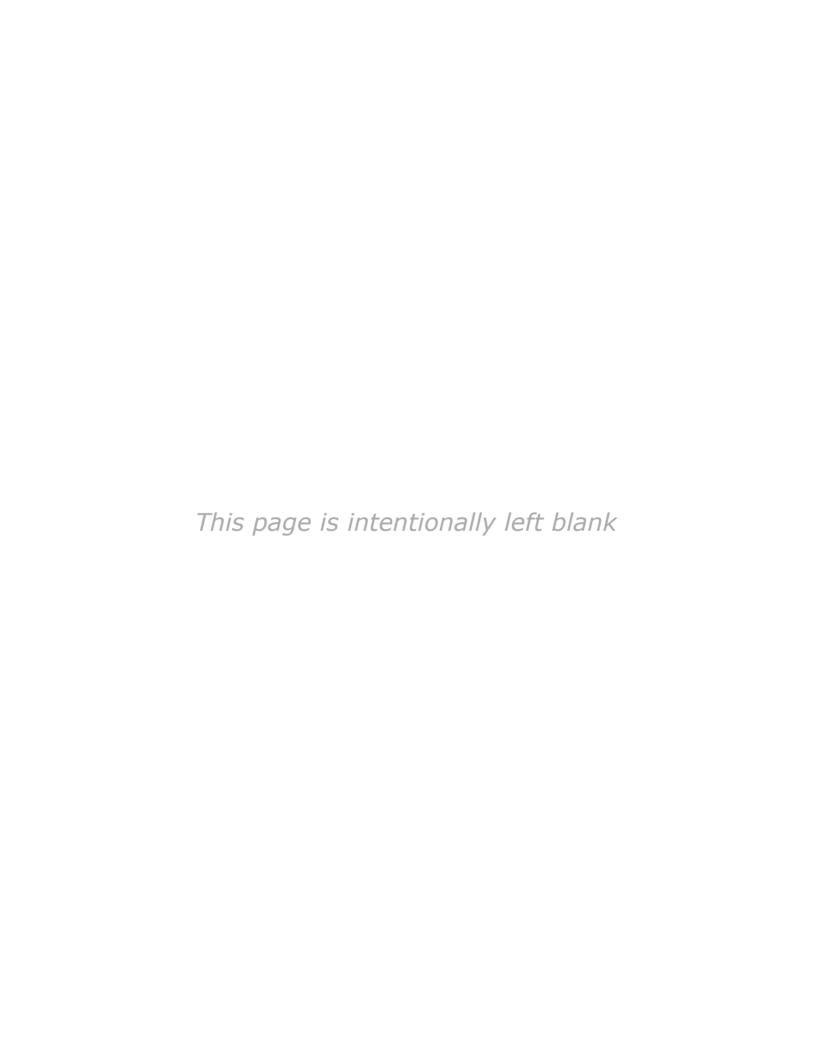

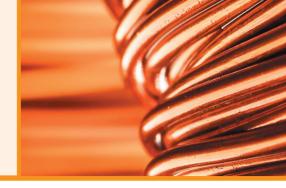

# About the Authors

### **ROBERT L. BOYLESTAD**

The original contract for *Introductory Circuit Analysis* was signed in 1965 resulting in a publishing date of 1968—a current life history of some 60 years. The first 13 editions were written by me with an average time interval between editions of some 4.5 years. Upon completion of each edition, I felt that I had done all I can to make it the best available. However, as the years passed, there was always something that could withstand some improvement. For the 14th edition, I felt it wise to join hands with Professor Brian Olivari (Maine Maritime Academy) to be sure that I was fully aware of recent trends in the scope and depth of coverage in various subject areas. I feel it has been a wonderful union in developing the content of this edition.

My history in the educational field includes some 45 years at various professorial ranks in the City University, New York. There was also a period of some 10 years as assistant dean at the Thayer School of Engineering at Dartmouth. During my teaching career, I was fortunate enough to find the time to write some seven texts related to the electrical/electronics field. The two most successful are Introductory Circuit Analvsis and Electronic Devices and Circuit Theory (co-authored with Professor Louis Nashelsky). The first one is in its 14th edition now, and the latter is in its 11th edition. Both texts have been translated into foreign languages with the ICA text translated into seven languages: Arabic, Chinese, French, Korean, Portuguese, Spanish, and Taiwanese. In addition to Introductory Circuit Analysis, a number of manuals and texts related to computer languages such as BASIC Applied to Circuit Analysis, Manual for the IBM PC ir., and BASIC for Electronics and Computer Technologies were also published.

I look forward to any response from users of this 14th edition to ensure that the text remains current in the years to come.

### **BRIAN A. OLIVARI**

I was honored to have been asked by Professor Boylestad to collaborate on the 14th edition of *Introductory Circuit Analysis*. I could never have imagined being co-author on the latest edition when I first used Professor Boylestad's *Electronic Devices and Circuit Theory* textbook as a student back in 1977, and then the *11th edition of Introductory Circuit Analysis* as a professor in 2008.

As a faculty member at Maine Maritime Academy for over 15 years, my teaching has focused on both electrical engineering and mathematics. In engineering, my primary interest has been in circuit analysis and electronics. In mathematics, I have been committed to preparing my math students to be successful at solving engineering problems.

Prior to teaching at Maine Maritime Academy, much of my professional experience came from working in the telecommunications industry at Western Electric, Rochester Telephone, and, most notably, Bell Labs where I was part of a team of engineers (systems, mechanical, electrical, and software) that developed the first-of-its-kind, stored-program-controlled D5 Digital Channel Bank System. Additionally, I served as an associate editor for the IEEE Solid-State Circuits Conference Digest of Technical Papers and taught briefly at Rochester Institute of Technology.

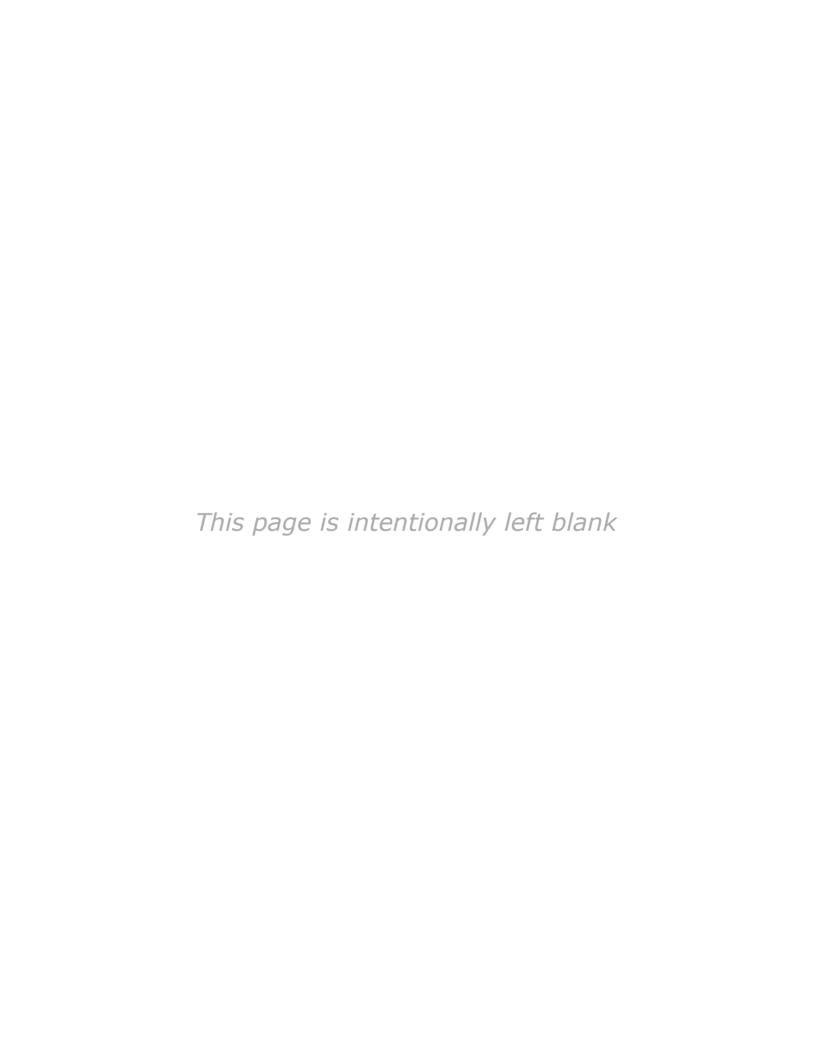

# Introduction

# **Objectives**

- Become aware of the rapid growth of the electrical/ electronics industry over the past century.
- Understand the importance of applying a unit of measurement to a result or measurement and to ensure that the numerical values substituted into an equation are consistent with the unit of measurement of the various quantities.
- Become familiar with the International System of Units (SI) also referred to as the metric system.
- Understand the importance of powers of ten and how to work with them in any numerical calculation.
- Be able to convert any quantity, in any system of units, to another system with confidence.

# 1.1 THE ELECTRICAL/ELECTRONICS INDUSTRY

Over the past few decades, technology has been changing at an ever-increasing rate. The pressure to develop new products, improve the performance and reliability of existing systems, and create new markets will only accelerate that rate. This pressure, however, is also what makes this field so exciting. New ways of storing and manipulating information, manufacturing integrated circuits, and developing software-embedded hardware systems that can "think" on their own based on input data are only a few possibilities.

Change has always been part of the human experience, but in the past, it was gradual. In recent years, however, the rate at which change in the electrical/electronics industry has been taking place is mind-boggling. Just think, for example, it was only a few years ago that "flatscreen" TVs, with wide, flat screens were introduced. Already, these have been eclipsed by much wider 4K ultra high definition (UHD) and 3D models.

Miniaturization has resulted in huge advances in electronic systems. For example, advancement in this technology has allowed cell phones that originally were the size of notebooks to now be smaller than a deck of playing cards. These so-called smartphones (devices), such as an iPhone 12 (2020), provide a multitude of extremely desirable features, in addition to being able to make simple telephone calls. Such features include a multi-touch glass capacitive screen, mp3 music player (iPod capability), web browser, email, text messaging, calendar and contacts, mobile game player, facial recognition (for security purposes), 4K HD video recording, high-resolution camera, video conferencing (FaceTime), GPS, Bluetooth, Wi-Fi, and the ability to run over 2 million software applications "Apps," to name a few. Remarkably, this iPhone can also simultaneously store in its 256 GB memory: 6000 songs, 30,000 photos, as well as 18 hours of 4K video recorded at 30 fps. The Apple Watch, and other "smartwatches," provide smartphone users with the ability to extend some of their devices' capabilities to their wrists. Of course, laptop computers, iPads, and the like, have become ubiquitous in our society, primarily due to rapid technological advances in electronic systems. Nearly invisible and more powerful hearing aids with background noise cancellation features are now available for the hearing impaired. The list of new or improved products

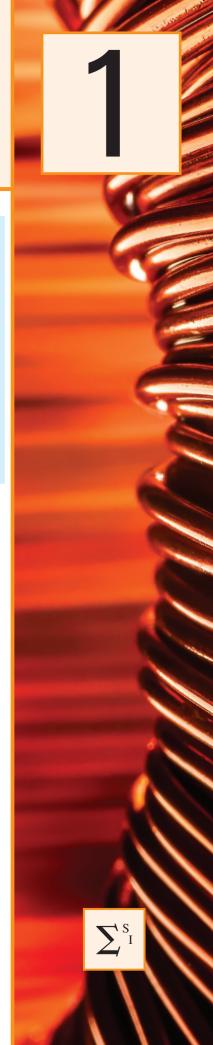

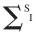

continues to expand because significantly smaller electronic systems have been developed.

Most of us would agree that the computer has revolutionized our daily lives, in ways never imagined not that long ago—and it continues to do so in an accelerated fashion. When we compare the Guidance Computer aboard the Apollo 11 spacecraft, which landed on the moon back in 1969, with a commonly used cell phone in use today (the iPhone), we discover Apollo's computer weighed 70 pounds and offered 2.3 MHz of processing power. Whereas, the performance data for even a much older generation iPhone 6 (2014) is staggering. At 3.36 billion instructions per second, the iPhone 6's clock is 32,600 times faster than the best on board computers of the Apollo era and could perform instructions 120,000,000 times faster. You wouldn't be wrong in saying an iPhone could be used to guide 120,000,000 Apollo-era spacecrafts to the moon, all at the same time. And ... the iPhone weighs a mere 4.6 ounces!

Spurred on by the continuing process of miniaturization is a serious and growing interest in **artificial intelligence**, a term first used in 1955, as a drive to replicate the brain's function with a packaged electronic equivalent. Although only about 3 pounds in weight, a size equivalent to about 2.5 pints of liquid with a power drain of about 20 watts (half that of a 40-watt light bulb), the brain contains over 100 billion neurons that have the ability to "fire" 200 times a second. Imagine the number of decisions made per second if all are firing at the same time! This number, however, is undaunting to researchers who feel that an electronic package capable of emulating the human brain is a genuine possibility in the next 10 to 15 years. Of course, including emotional qualities will be the biggest challenge, but otherwise researchers feel the advances of recent years are clear evidence that it is a real possibility. Consider how much of our daily lives is already decided for us with automatic brake control, programmed parallel parking, GPS, Web searching, and so on. The move is obviously strong and on its way. Also, when you consider how far we have come since the development of the first transistor some 67 years ago, who knows what might develop in the next decade or two?

This reduction in size of electronic systems is due primarily to an important innovation introduced in 1958—the **integrated circuit (IC)**. An integrated circuit can now contain features less than 50 nanometers across. The fact that measurements are now being made in nanometers has resulted in the terminology **nanotechnology** to refer to the production of integrated circuits called *nanochips*. To better appreciate the impact of nanometer measurements, consider drawing 100 lines within the boundaries of 1 inch. Then attempt drawing 1000 lines within the same length. Cutting 50-nanometer features would require drawing over 500,000 lines in 1 inch. The integrated circuit shown in Fig. 1.1 is an intel<sup>®</sup> Core<sup>TM</sup> i7 6-core processor that has around 3 billion transistors—a number hard to comprehend.

However, before a decision is made on such dramatic reductions in size, the system must be designed and tested to determine if it is worth constructing as an integrated circuit. That design process requires engineers who know the characteristics of each device used in the system, including undesirable characteristics that are part of any electronic element. In other words, there are *no ideal (perfect) elements* in an electronic design. Considering the limitations of each component is necessary

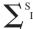

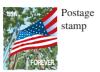

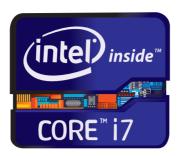

FIG. 1.1 Intel<sup>®</sup> Core<sup>™</sup> i7 6-core processer.

to ensure a reliable response under all conditions of temperature, vibration, and effects of the surrounding environment. To develop this awareness requires time and must begin with understanding the basic characteristics of the device, as covered in this text. One of the objectives of this text is to explain how ideal components work and their function in a network. Another is to explain conditions in which components may not be ideal.

One of the very positive aspects of the learning process associated with electric and electronic circuits is that once a concept or procedure is clearly and correctly understood, it will be useful throughout the career of the individual at any level in the industry. Once a law or equation is understood, it will not be replaced by another equation as the material becomes more advanced and complicated. For instance, one of the first laws to be introduced is Ohm's law. This law provides a relationship between forces and components that will always be true, no matter how complicated the system becomes. In fact, it is an equation that will be applied in various forms throughout the design of the entire system. The use of the basic laws may change, but the laws will not change and will always be applicable.

It is vitally important to understand that the learning process for circuit analysis is sequential. That is, the first few chapters establish the foundation for the remaining chapters. Failure to properly understand the opening chapters will only lead to difficulties understanding the material in the chapters to follow. This first chapter provides a brief history of the field followed by a review of mathematical concepts necessary to understand the rest of the material.

# 1.2 A BRIEF HISTORY

In the sciences, once a hypothesis is proven and accepted, it becomes one of the building blocks of that area of study, permitting additional investigation and development. Naturally, the more pieces of a puzzle available, the more obvious is the avenue toward a possible solution. In fact, history demonstrates that a single development may provide the key that will result in a mushrooming effect that brings the science to a new plateau of understanding and impact.

If the opportunity presents itself, read one of the many publications reviewing the history of this field. Space requirements are such that only a brief review can be provided here. There are many more contributors

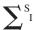

than could be listed, and their efforts have often provided important keys to the solution of some very important concepts.

Throughout history, some periods were characterized by what appeared to be an explosion of interest and development in particular areas. As you will see from the discussion of the late 1700s and the early 1800s, inventions, discoveries, and theories came fast and furiously. Each new concept broadens the possible areas of application until it becomes almost impossible to trace developments without picking a particular area of interest and following it through. In the review, as you read about the development of radio, television, and computers, keep in mind that similar progressive steps were occurring in the areas of the telegraph, the telephone, power generation, the phonograph, appliances, and so on.

There is a tendency when reading about the great scientists, inventors, and innovators to believe that their contribution was a totally individual effort. In many instances, this was not the case. In fact, many of the great contributors had friends or associates who provided support and encouragement in their efforts to investigate various theories. At the very least, they were aware of one another's efforts to the degree possible in the days when a letter was often the best form of communication. In particular, note the closeness of the dates during periods of rapid development. One contributor seemed to spur on the efforts of the others or possibly provided the key needed to continue with the area of interest.

In the early stages, the contributors were not electrical, electronic, or computer engineers as we know them today. In most cases, they were physicists, chemists, mathematicians, or even philosophers. In addition, they were not from one or two communities of the Old World. The home country of many of the major contributors introduced in the paragraphs to follow is provided to show that almost every established community had some impact on the development of the fundamental laws of electrical circuits.

As you proceed through the remaining chapters of the text, you will find that a number of the units of measurement bear the name of major contributors in those areas—*volt* after Count Alessandro Volta, *ampere* after André Ampère, *ohm* after Georg Ohm, and so forth—fitting recognition for their important contributions to the birth of a major field of study.

Time charts indicating a limited number of major developments are provided in Fig. 1.2, primarily to identify specific periods of rapid development and to reveal how far we have come in the last 40 years. In essence, the current state of the art is a result of efforts that began in earnest some 250 years ago, with progress in the last 100 years being almost exponential.

As you read through the following brief review, try to sense the growing interest in the field and the enthusiasm and excitement that must have accompanied each new revelation. Although you may find some of the terms used in the review new and essentially meaningless, the remaining chapters will explain them thoroughly.

# The Beginning

The phenomenon of **static electricity** has intrigued scholars throughout history. The Greeks called the fossil resin substance so often used to demonstrate the effects of static electricity *elektron*, but no extensive study was made of the subject until William Gilbert researched the phenomenon in 1600. In the years to follow, there was a continuing investigation of electrostatic charge by many individuals, such as Otto von

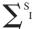

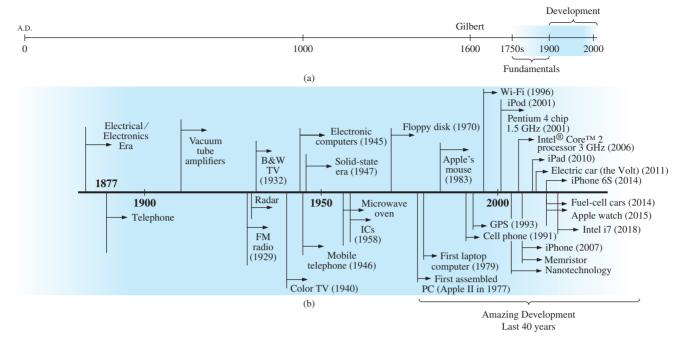

FIG. 1.2
Time charts: (a) long-range, (b) expanded.

Guericke, who developed the first machine to generate large amounts of charge, and Stephen Gray, who was able to transmit electrical charge over long distances on silk threads. Charles DuFay demonstrated that charges either attract or repel each other, leading him to believe that there were two types of charge—a theory we subscribe to today with our defined positive and negative charges.

There are many who believe that the true beginnings of the electrical era lie with the efforts of Pieter van Musschenbroek and Benjamin Franklin. In 1745, van Musschenbroek introduced the **Leyden jar** for the storage of electrical charge (the first capacitor) and demonstrated electrical shock (and therefore the power of this new form of energy). Franklin used the Leyden jar some 7 years later to establish that lightning is simply an electrical discharge, and he expanded on a number of other important theories, including the definition of the two types of charge as *positive* and *negative*. From this point on, new discoveries and theories seemed to occur at an increasing rate as the number of individuals performing research in the area grew.

In 1784, Charles Coulomb demonstrated in Paris that the force between charges is inversely related to the square of the distance between the charges. In 1791, Luigi Galvani, professor of anatomy at the University of Bologna, Italy, performed experiments on the effects of electricity on animal nerves and muscles. The first **voltaic cell**, with its ability to produce electricity through the chemical action of a metal dissolving in an acid, was developed by another Italian, Alessandro Volta, in 1799.

The fever pitch continued into the early 1800s, with Hans Christian Oersted, a Danish professor of physics, announcing in 1820 a relationship between magnetism and electricity that serves as the foundation for the theory of **electromagnetism** as we know it today. In the same year, a French physicist, André Ampère, demonstrated that there are magnetic

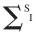

effects around every current-carrying conductor and that current-carrying conductors can attract and repel each other just like magnets. In the period 1826 to 1827, a German physicist, Georg Ohm, introduced an important relationship between potential, current, and resistance that we now refer to as Ohm's law. In 1831, an English physicist, Michael Faraday, demonstrated his theory of electromagnetic induction, whereby a changing current in one coil can induce a changing current in another coil, even though the two coils are not directly connected. Faraday also did extensive work on a storage device he called the condenser, which we refer to today as a capacitor. He introduced the idea of adding a dielectric between the plates of a capacitor to increase the storage capacity (Chapter 10). James Clerk Maxwell, a Scottish professor of natural philosophy, performed extensive mathematical analyses to develop what are currently called Maxwell's equations, which support the efforts of Faraday linking electric and magnetic effects. Maxwell also developed the electromagnetic theory of light in 1862, which, among other things, revealed that electromagnetic waves travel through air at the velocity of light (186,000 miles per second or 3 × 10<sup>8</sup> meters per second). In 1888, a German physicist, Heinrich Rudolph Hertz, through experimentation with lower-frequency electromagnetic waves (microwaves), substantiated Maxwell's predictions and equations. In the mid-1800s, Gustav Robert Kirchhoff introduced a series of laws of voltages and currents that find application at every level and area of this field (Chapters 5 and 6). In 1895, another German physicist, Wilhelm Röntgen, discovered electromagnetic waves of high frequency, commonly called X-rays today.

By the end of the 1800s, a significant number of the fundamental equations, laws, and relationships had been established, and various fields of study, including electricity, electronics, power generation and distribution, and communication systems, started to develop in earnest.

# The Age of Electronics

**Radio** The true beginning of the electronics era is open to debate and is sometimes attributed to efforts by early scientists in applying potentials across evacuated glass envelopes. However, many trace the beginning to Thomas Edison, who added a metallic electrode to the vacuum of the tube and discovered that a current was established between the metal electrode and the filament when a positive voltage was applied to the metal electrode. The phenomenon, demonstrated in 1883, was referred to as the **Edison effect**. In the period to follow, the transmission of radio waves and the development of the radio received widespread attention. In 1887, Heinrich Hertz, in his efforts to verify Maxwell's equations, transmitted radio waves for the first time in his laboratory. In 1896, an Italian scientist, Guglielmo Marconi (often called the father of the radio), demonstrated that telegraph signals could be sent through the air over long distances (2.5 kilometers) using a grounded antenna. In the same year, Aleksandr Popov sent what might have been the first radio message some 300 yards. The message was the name "Heinrich Hertz" in respect for Hertz's earlier contributions. In 1901, Marconi established radio communication across the Atlantic.

In 1904, John Ambrose Fleming expanded on the efforts of Edison to develop the first diode, commonly called **Fleming's valve**—actually the first of the *electronic devices*. The device had a profound impact on the design of detectors in the receiving section of radios. In 1906, Lee De Forest added a third element to the vacuum structure and created the

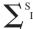

first amplifier, the triode. Shortly thereafter, in 1912, Edwin Armstrong built the first regenerative circuit to improve receiver capabilities and then used the same contribution to develop the first nonmechanical oscillator. By 1915, radio signals were being transmitted across the United States, and in 1918 Armstrong applied for a patent for the superheterodyne circuit employed in virtually every television and radio to permit amplification at one frequency rather than at the full range of incoming signals. The major components of the modern-day radio were now in place, and sales in radios grew from a few million dollars in the early 1920s to over \$1 billion by the 1930s. The 1930s were truly the golden years of radio, with a wide range of productions for the listening audience.

**Television (TV)** The 1930s were also the true beginnings of the television era, although development on the picture tube began in earlier years with Paul Nipkow and his *electrical telescope* in 1884 and John Baird and his long list of successes, including the transmission of television pictures over telephone lines in 1927 and over radio waves in 1928, and simultaneous transmission of pictures and sound in 1930. In 1932, NBC installed the first commercial television antenna on top of the Empire State Building in New York City, and RCA began regular broadcasting in 1939. World War II slowed development and sales, but in the mid-1940s the number of TV sets grew from a few thousand to a few million. Color television became popular in the early 1960s.

**Computers** The earliest computer system can be traced back to Blaise Pascal in 1642 with his mechanical machine for adding and subtracting numbers. In 1673, Gottfried Wilhelm von Leibniz used the Leibniz wheel to add multiplication and division to the range of operations, and in 1823 Charles Babbage developed the difference engine to add the mathematical operations of sine, cosine, logarithms, and several others. In the years to follow, improvements were made, but the system remained primarily mechanical until the 1930s when electromechanical systems using components such as relays were introduced. It was not until the 1940s that totally electronic systems became the new wave. It is interesting to note that, even though IBM was formed in 1924, it did not enter the computer industry until 1937. An entirely electronic system known as ENIAC was dedicated at the University of Pennsylvania in 1946. It contained 18,000 tubes and weighed 30 tons but was several times faster than most electromechanical systems. Although other vacuum tube systems were built, it was not until the birth of the solid-state era that computer systems experienced a major change in size, speed, and capability.

# The Solid-State Era

In 1947, physicists William Shockley, John Bardeen, and Walter H. Brattain of Bell Telephone Laboratories demonstrated the point-contact **transistor** (Fig. 1.3), an amplifier constructed entirely of solid-state materials with no requirement for a vacuum, glass envelope, or heater voltage for the filament. Although reluctant at first due to the vast amount of material available on the design, analysis, and synthesis of tube networks, the industry eventually accepted this new technology as the wave of the future. In 1958, the first **integrated circuit** (**IC**) chip was developed at Texas Instruments, and in 1961 the first commercial

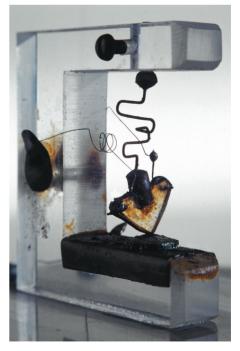

FIG. 1.3
The first transistor.
SSPL/Getty Images

integrated circuit was manufactured by the Fairchild Corporation. Today some one trillion integrated circuits are manufactured each year.

It is impossible to review properly the entire history of the electrical/electronics field in a few pages. The effort here, both through the discussion and the time graphs in Fig. 1.2, was to reveal the amazing progress of this field in the last 50 years. The growth appears to be truly exponential since the early 1900s, raising the interesting question, Where do we go from here? The time chart suggests that the next few decades will probably contain many important innovative contributions that may cause an even faster growth curve than we are now experiencing.

## 1.3 UNITS OF MEASUREMENT

One of the most important rules to remember and apply when working in any field of technology is to use the correct units when substituting numbers into an equation. Too often we are so intent on obtaining a numerical solution that we overlook checking the units associated with the numbers being substituted into an equation. Results obtained, therefore, are often meaningless. Consider, for example, the following very fundamental physics equation:

$$v = \frac{d}{t}$$

$$v = velocity$$

$$d = distance$$

$$t = time$$
(1.1)

Assume, for the moment, that the following data are obtained for a moving object:

$$d = 4000 \text{ ft}$$
$$t = 1 \text{ min}$$

and v is desired in miles per hour. Often, without a second thought or consideration, the numerical values are simply substituted into the equation, with the result here that

$$v = \frac{d}{t} = \frac{4000 \, \text{ft}}{1 \, \text{min}} = 4000 \, \text{mph}$$

As indicated above, the solution is totally incorrect. If the result is desired in *miles per hour*, the unit of measurement for distance must be *miles*, and that for time, *hours*. In a moment, when the problem is analyzed properly, the extent of the error will demonstrate the importance of ensuring that

the numerical value substituted into an equation must have the unit of measurement specified by the equation.

The next question is normally, How do I convert the distance and time to the proper unit of measurement? A method is presented in Section 1.9 of this chapter, but for now it is given that

$$1 \text{ mi} = 5280 \text{ ft}$$
  
 $4000 \text{ ft} = 0.76 \text{ mi}$   
 $1 \text{ min} = \frac{1}{60} \text{h} = 0.017 \text{ h}$ 

Substituting into Eq. (1.1), we have

$$v = \frac{d}{t} = \frac{0.76 \text{ mi}}{0.017 \text{ h}} = 44.71 \text{ mph}$$

which is significantly different from the result obtained before.

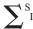

To complicate the matter further, suppose the distance is given in kilometers, as is now the case on many road signs. First, we must realize that the prefix *kilo* stands for a multiplier of 1000 (to be introduced in Section 1.5), and then we must find the conversion factor between kilometers and miles. If this conversion factor is not readily available, we must be able to make the conversion between units using the conversion factors between meters and feet or inches, as described in Section 1.9.

Before substituting numerical values into an equation, try to mentally establish a reasonable range of solutions for comparison purposes. For instance, if a car travels 4000 ft in 1 min, does it seem reasonable that the speed would be 4000 mph? Obviously not! This self-checking procedure is particularly important in this day of the handheld calculator, when ridiculous results may be accepted simply because they appear on the digital display of the instrument.

Finally,

if a unit of measurement is applicable to a result or piece of data, then it should be applied to the numerical value.

To state that v = 44.71 without including the unit of measurement mph is meaningless.

Eq. (1.1) is not a difficult one. A simple algebraic manipulation will result in the solution for any one of the three variables. However, in light of the number of questions arising from this equation, the reader may wonder if the difficulty associated with an equation will increase at the same rate as the number of terms in the equation. In the broad sense, this will not be the case. There is, of course, more room for a mathematical error with a more complex equation, but once the proper system of units is chosen and each term properly found in that system, there should be very little added difficulty associated with an equation requiring an increased number of mathematical calculations.

In review, before substituting numerical values into an equation, be absolutely sure of the following:

- 1. Each quantity has the proper unit of measurement as defined by the equation.
- 2. The proper magnitude of each quantity as determined by the defining equation is substituted.
- 3. Each quantity is in the same system of units (or as defined by the equation).
- 4. The magnitude of the result is of a reasonable nature when compared to the level of the substituted quantities.
- 5. The proper unit of measurement is applied to the result.

# 1.4 SYSTEMS OF UNITS

In the past, the *systems of units* most commonly used were the English and metric, as outlined in Table 1.1. Note that while the English system is based on a single standard, the metric is subdivided into two interrelated standards: the **MKS** and the **CGS**. Fundamental quantities of these systems are compared in Table 1.1 along with their abbreviations. The MKS and CGS systems draw their names from the units of measurement used with each system; the MKS system uses *Meters*, *Kilograms*, and *Seconds*, while the CGS system uses *Centimeters*, *Grams*, and *Seconds*.

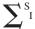

**TABLE 1.1**Comparison of the English and metric systems of units.

| ENGLISH                                                                | ME                                                              | SI                                                             |                                              |
|------------------------------------------------------------------------|-----------------------------------------------------------------|----------------------------------------------------------------|----------------------------------------------|
| Length:                                                                | MKS                                                             | CGS                                                            |                                              |
| Yard (yd)<br>(0.914 m)                                                 | Meter (m)<br>(39.37 in.)<br>(100 cm)                            | Centimeter (cm)<br>(2.54 cm = 1 in.)                           | Meter (m)                                    |
| Mass: Slug (14.6 kg)                                                   | Kilogram (kg)<br>(1000 g)                                       | Gram (g)                                                       | Kilogram (kg)                                |
| Force: Pound (lb) (4.45 N)                                             | Newton (N)<br>(100,000 dynes)                                   | Dyne                                                           | Newton (N)                                   |
| Temperature: Fahrenheit (°F) $\left(=\frac{9}{5}\text{°C} + 32\right)$ | Celsius or Centigrade (°C) $\left(=\frac{5}{9}(°F - 32)\right)$ | Centigrade (°C)                                                | <b>Kelvin (K)</b> $K = 273.15 + {}^{\circ}C$ |
| Energy: Foot-pound (ft-lb) (1.356 joules)                              | Newton-meter (N • m) or joule (J) (0.7376 ft-lb)                | Dyne-centimeter or erg $(1 \text{ joule} = 10^7 \text{ ergs})$ | Joule (J)                                    |
| Time:<br>Second (s)                                                    | Second (s)                                                      | Second (s)                                                     | Second (s)                                   |

Understandably, the use of more than one system of units in a world that finds itself continually shrinking in size, due to advanced technical developments in communications and transportation, would introduce unnecessary complications to the basic understanding of any technical data. The need for a standard set of units to be adopted by all nations has become increasingly obvious. The International Bureau of Weights and Measures located at Sèvres, France, has been the host for the General Conference of Weights and Measures, attended by representatives from all nations of the world. In 1960, the General Conference adopted a system called Le Système International d'Unités (International System of Units), which has the international abbreviation SI. It was adopted by the Institute of Electrical and Electronic Engineers (IEEE) in 1965 and by the United States of America Standards Institute (USASI) in 1967 as a standard for all scientific and engineering literature.

For comparison, the SI units of measurement and their abbreviations appear in Table 1.1. These abbreviations are those usually applied to each unit of measurement, and they were carefully chosen to be the most effective. Therefore, it is important that they be used whenever applicable to ensure universal understanding. Note the similarities of the SI system to the MKS system. This text uses, whenever possible and practical, all of the major units and abbreviations of the SI system in an effort to support the need for a universal system. Those readers requiring additional information on the SI system should contact the information office of the American Society for Engineering Education (ASEE).\*

Fig. 1.4 should help you develop some feeling for the relative magnitudes of the units of measurement of each system of units. Note in the figure the relatively small magnitude of the units of measurement for the CGS system.

<sup>\*</sup>American Society for Engineering Education (ASEE), 1818 N Street N.W., Suite 600, Washington, D.C. 20036-2479; (202) 331-3500; http://www.asee.org/.